## Критерии оценки

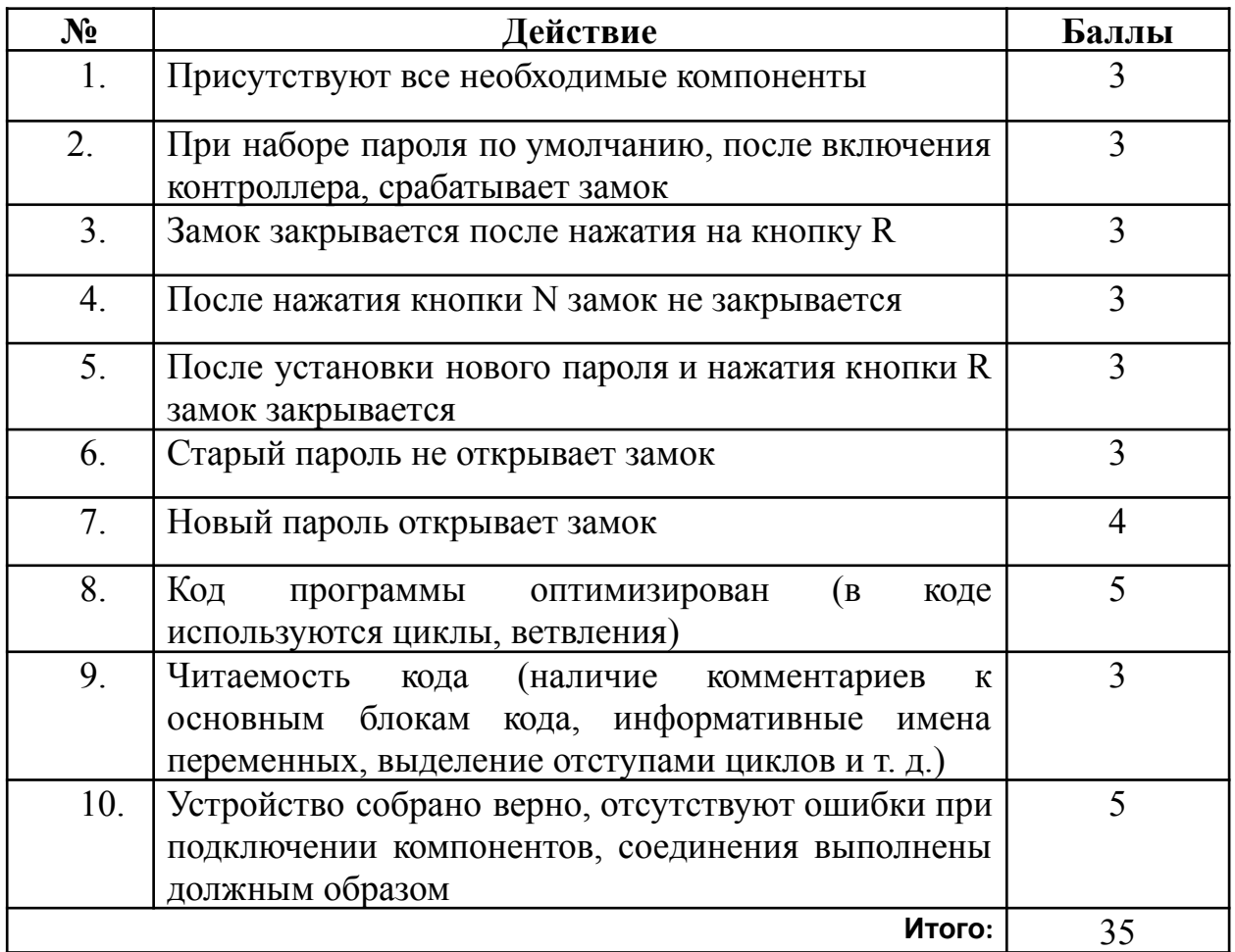

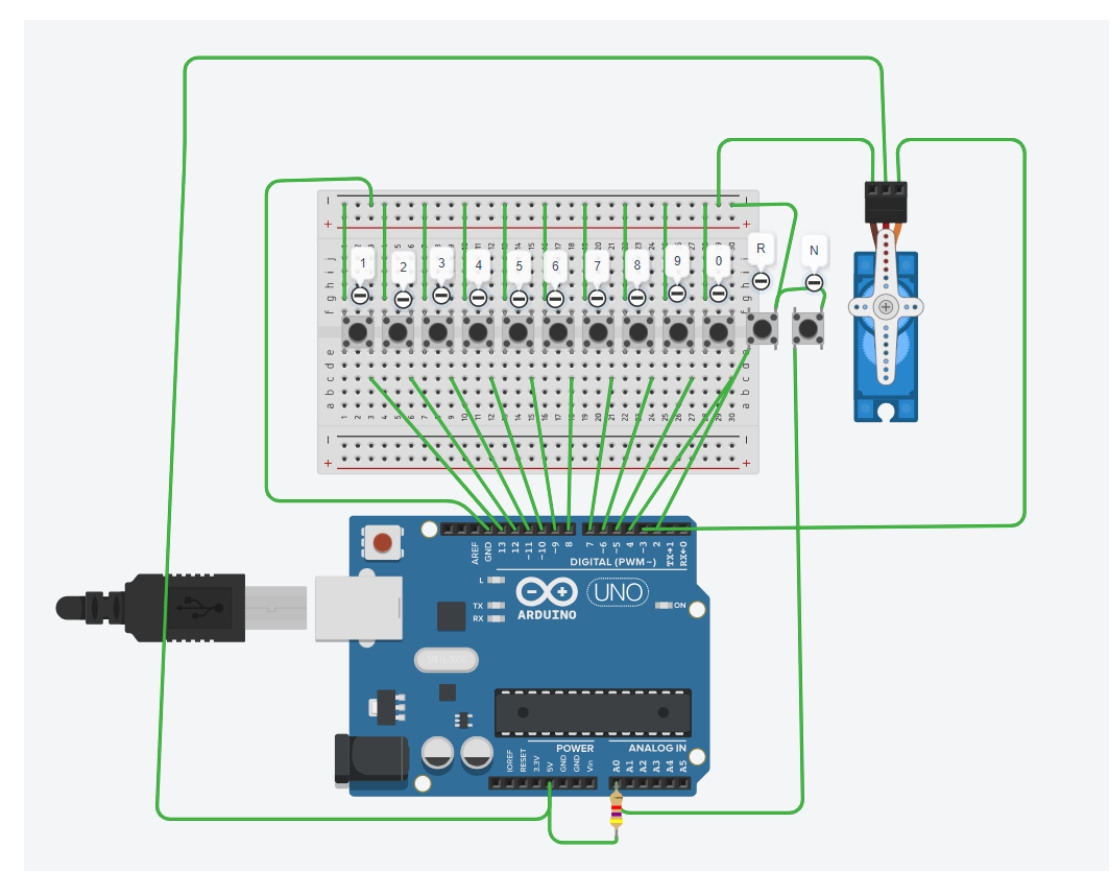

Код программы для 9 10 11 класса

```
#include <Servo.h>
boolean itlocket = true;
String newpassword = "6534";
String password = "";
Servo lock;
void setup() {
 for (int i = 4; i < 14; i++) {
  pinMode(i, INPUT_PULLUP);
 }
 pinMode(2, INPUT_PULLUP);
 lock.attach(3);
 Serial.begin(9600);
}
void loop() {
 listen_btns();
 if (password == newpassword) {
  unlocket();
  while (digitalRead(2) == 1) {
   if (analogRead(0) == 0) {
    while (analogRead(0) == 0) {
      Serial.println("input new password and pres r");
    }
    password = "";
    }
   listen_btns();
```

```
if (password != "") {
     Serial.println(password);
   }
  }
  newpassword = password;
  locket();
  password = "";
 }
 if (password != "") {
  Serial.println(password);
 }
}
void locket() {
 lock.write(90);
 itlocket = true;
}
void unlocket() {
 lock.write(180);
 itlocket = false;
}
boolean listen_btn(int pin) {
 if (digitalRead(pin) == 0) {
  while (digitalRead(pin) == 0) {
    delay(10);
  }
  return true;
 }
 return false;
}
void listen_btns() {
 if (listen_btn(13)) {
  password += "1";
 }
 if (listen_btn(12)) {
  password += "2";
 }
 if (listen_btn(11)) {
  password += "3";
 }
 if (listen_btn(10)) {
  password += "4";
 }
 if (listen_btn(9)) \{password += "5";
 }
 if (listen_btn(8)) {
  password += "6";
 }
 if (listen_btn(7)) \{password += "7";}
 if (listen_btn(6)) {
  password += "8";
 }
 if (listen_btn(5)) \{
```

```
password += "9";
 }
 if (listen_btn(4)) {
  password += "0";
 }
 if ((listen_btn(2)) && (itlocket == true)) {
  password = "";}
if ((listen_btn(2)) && (itlocket == false)) {
  newpassword = password;}
}
```
**Внимание, код программы может выглядеть по другому. Главное чтобы все работало.**